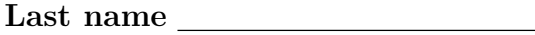

First name

## LARSON—OPER 635—SAGE WORKSHEET 03 Programming—Control Flow.

- 1. Log in to your Sage Cloud account.
	- (a) Start Firefox or Chrome browser.
	- (b) Go to http://cloud.sagemath.com
	- (c) Click "Sign In".
	- (d) Click project OPER 635.
	- (e) Click "New", call it s03, then click "Sage Worksheet".

It is often useful to manipulate and/or create tuples.

2. Here is a function that takes 2 numbers as inputs and returns a tuple (pair) with twice numbers.

def  $tuple_test(x,y)$ :  $t=(2*x,2*y)$ return t

Evaluate. Let s=tuple\_test(3,4). Evaluate.

3. Now write a function pair\_square(x,y) that takes any numbers x and y and returns a tuple (pair) that is the squares of these numbers.

A for loop is what we use when we want our code to run through every item  $x$  in a list.

4. Evaluate and test the following function. What do you think this function will do?

def for\_loop\_test(): for i in [0..5]: print i<sup>2</sup>

- 5. Modify your code to print the squares of the integers from 5 to 9. How did you change it?
- 6. Modify the code to print just the squares of 2, 5, 7 , 9, and 23. How did you change it?

7. The function list evens (n) that returns all the even integers from 0 to n. Evaluate and test the following code.

```
def list_evens(n):
    M=[]for x in [0..n]:
         if x\frac{9}{2}=-0:
              M.append(x)
    return M
```
8. Write a function list primes(n) that returns a list of all the primes up to n. Use Sage's built-in is prime(n) function. Test it.

A while loop runs a block of code while a condition is still satisfied.

9. Type in and evaluate the function while test(). What do you think this function will do?

```
def while_test():
   i=0while i<5:
       print i^2
       i=i+1
```
10. A common way to use a while loop is in a test where you don't know precisely when the test condition will be met. Here we will write a function that prints the first  $n$ primes. We will use a counter to keep track of how many we have so far. The first version works and the  $2^{nd}$  runs forever. Why?

```
def print_first_n_primes2(n):
    count = 0current_number = 0
   while count < n:
        if is_prime(current_number) == True:
            print current_number
            count = count + 1current_number = current_number + 1
def print_first_n_primes(n):
    count = 0current_number = 0
    while count < n:
        if is_prime(current_number) == True:
            print current_number
            count = count + 1current_number = current_number + 1
```